# **USER MANUAL**

Version 1.0

## Prices To Web

P2W

Version 2021.02.05.01

March 2021

#### Submitted to:

DLA Energy J-6FSA 8725 John J. Kingman Rd. Ft. Belvoir, VA 22060

Attn: Ruby Pazos
Ruby.Pazos@dla.mil

#### Submitted by:

Nelson & Associates (CNA) 150 Howie Road Big Timber, MT 59011

## **Table of Contents**

| SECTION 1. Scope of the User Manual      | 4  |
|------------------------------------------|----|
| 1.1 Document Överview                    |    |
| 1.1.1 Document Navigations Conventions   | 4  |
| 1.2 Application Overview                 | 4  |
| 1.2.1 Application Navigation Conventions | 5  |
| SECTION 2. Screens and Instructions      | 7  |
| 2.1 P2W Access                           | 7  |
| 2.2 Data Filtering Options               | 9  |
| 2.2.1 Most Recent Price / Price History  | 9  |
| 2.2.2 Date Range                         |    |
| 2.3 Select Contracts Grid                |    |
| 2.4 Reports                              | 13 |
| 2.4.1 Tabular Report                     |    |
| 2.4.2 Spreadsheet Report                 | 14 |
| 2.5 Additional Menu Options              | 16 |
| 2.6 Error and Warning Messages           |    |
| 2.6.1 No Contracts Selected Error        |    |
| 2.6.2 Too Many Price Records Error       | 18 |
| 2.6.3 Invalid Character Error            |    |
| 2.6.4 Error Getting Tabular Data         |    |
| APPENDIX A - Terms and Abbreviations     | 19 |
| APPENDIX B - References                  | 31 |
| APPENDIX C - Application Release History | 32 |

## **Table of Figures**

| Figure 1  | Show X Entries Pull-down and Page Navigation             | . 5 |
|-----------|----------------------------------------------------------|-----|
| Figure 2  | Session Timeout Warning                                  | . 6 |
|           | EPST Log Out Success Screen                              |     |
| Figure 4  | DOD Access Message                                       | . 7 |
| Figure 5  | Splash Page                                              | . 8 |
| Figure 6  | Prices To Web Report Options / Contract Selection Screen | . 8 |
| Figure 7  | Date Range Calendar Option                               | 10  |
| Figure 8  | Prices To Web Select Contracts Grid                      | 10  |
| Figure 9  | Prices To Web Contract Selected                          | 11  |
| Figure 10 | Prices To Web Grid Column Filtering                      | 12  |
| Figure 11 | Prices To Web Select Contract Grid Buttons               | 12  |
| Figure 12 | P. Reports Menu Options                                  | 13  |
| Figure 13 | Tabular Report Screen                                    | 13  |
| Figure 14 | Prices To Web Grid Filtering                             | 14  |
| Figure 15 | Prices To Web Spreadsheet Report Example                 | 15  |
| Figure 16 | Contract Line Prices Screen – Menu Options               | 16  |
| Figure 17 | Additional Menu Options                                  | 16  |
| Figure 18 | Standard Prices Pop-up Screen                            | 17  |
| Figure 19 | No Contracts Selected Error                              | 17  |
| Figure 20 | Too Many Price Records Error                             | 18  |
| _         | Invalid Character Error                                  |     |
| Figure 22 | PError Getting Tabular Data                              | 18  |

#### SECTION 1. SCOPE OF THE USER MANUAL

#### 1.1 Document Overview

This document, the Prices To Web (P2W) User Manual (UM) describes the various steps taken to use the Prices To Web application from an end-user's perspective. This UM is applicable to the latest version of the Bulk OET application as found in <a href="Appendix C">Appendix C</a>.

### 1.1.1 Document Navigations Conventions

This document contains many hyperlinks. To navigate back to your original section after clicking on a hyperlink within this document, use *Alt+left arrow*.

A navigation pane is provided, on the left side of the document, containing heading links which you can use to easily get to a specific section containing the information you want. The heading links displaying an arrow to the left are expandable, by clicking the arrow, to display related sub-sections.

\*NOTE: If the Navigation Pane is not displayed upon opening the .pdf, the following steps will display it: In the Browser window, click **File > Properties**; on the **Initial View** tab of the **Properties** screen, select Bookmark Panel and Page in the **Navigation tab** field dropdown, and click the **OK** button. Save and close the .pdf. The Navigation Pane will be displayed upon re-opening the .pdf.

## **1.2** Application Overview

The Prices To Web application allows users to view all price updates for DLA Energy Contract Lineitems (CLINs). Contract price updates from price services (e.g., OPIS, PLATTS, etc...) are processed daily and the escalated prices (hereafter in this document referred to as Prices) are loaded into the Prices To Web data tables. P2W gives users a web interface through which to query, display and produce reports of these data. These reports provide escalated pricing data, by Contract and CLIN, for use by Vendors, Contract Specialists, and other interested parties (in accordance with the Freedom of Information Act [FOIA], these data are available to the public), for instance:

- Escalated pricing data aids Vendors in determining the price to invoice the government for delivery of their Product on a particular date.
- Perspective vendors can review historical pricing data for a Product at a particular location to aid in the preparation of a Solicitation response.
- Contract Specialists review historical pricing data and syncing of the escalated prices from the pricing services.

This version of the Prices To Web application was designed to replace the previous version which was limited in its functionality. This new version includes an updated web interface with enhanced filtering and sorting capabilities and a spreadsheet report option.

#### 1.2.1 Application Navigation Conventions

Throughout the various Prices To Web screens, the following navigation conventions are used to assist the user:

#### Web Browser

 Applications must be accessed through a DLA approved browser, which as of the writing of this document does not include Mozilla Firefox.

#### Menus/Links

o A menu, located on the left of the screen, is used to navigate certain functions for the application.

#### Column Sorting.

Arrow(s) in the column title indicate the data are sortable by that column.
 Clicking the title/arrow reorders data alphabetically/ numerically. The up or down direction of the arrow indicates which direction the data are sorted (ascending or descending).

#### • Grid Column Filter Options/Search

o Filtering/search text boxes at the bottom of the columns allow for the grid to display only filtered items. The filtering is dynamic, meaning when a letter is typed, the grid is re-displayed based on the entry. It is also cumulative, where the grid can be filtered on multiple fields. The grid displays records that match the string regardless of where it is in the entry in the column. For instance, entering "18D" in the Contract Number filter box will match any contract numbers with the string "18D" anywhere in the entry. The matching is NOT case sensitive.

#### Grid Display Options

- The number of entries/records displayed on a page can be selected using the pull down menu (Figure 1). The default is 10.
- o If more records exist based on the filter selections than can be displayed on a page in the grid, then page navigation can be accomplished by the buttons in the upper right corner of the grid (Figure 1).

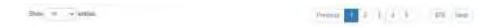

Figure 1 Show X Entries Pull-down and Page Navigation

#### Record Count

O Displayed at the bottom left of a screen specifying the number of records shown, e.g., 1 - 20 of 60 entries shown.

#### Session Time Out

o If a user is idle or performs no actions for a specified amount of time, they will automatically be logged out of the application. A warning popup (Error! Reference source not found. and Error! Reference source not found.) will be displayed with a countdown for a period of time prior to the log out giving the user the opportunity to continue with the session or log out.

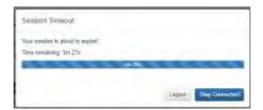

Figure 2 Session Timeout Warning

- Privacy and Security Notice Hyperlinks
  - At the bottom of every webpage and window is a link to the DoD Privacy Security Policy Statement. This page can be accessed by clicking the "Click Here" link

#### Log Out

 A Log Out link appears at the bottom of the menu. This link should ALWAYS be used to exit the application taking you to the EPST Log Out Success screen (Figure 3). From here you must close your browser

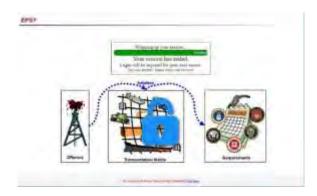

Figure 3 EPST Log Out Success Screen

#### SECTION 2. SCREENS AND INSTRUCTIONS

There are two main pages and a spreadsheet report option in the Prices To Web application:

- Report Options / Contract Selection Screen Section 2.2
- Tabular Report Screen <u>Section 2.4.1</u>
- Spreadsheet Report <u>Section 2.4.2</u>

A list of error and warning messages that can occur in P2W will be detailed in Section 2.6.

\*NOTE: The Prices To Web application is designed to be navigated by using the provided hyperlinks. You should not use the browsers *Back* button at any time unless instructed to do so.

#### 2.1 P2W Access

To access the P2W application navigate to <a href="https://cis.energy.dla.mil/energy\_cis/">https://cis.energy.dla.mil/energy\_cis/</a> in a DLA Energy approved <a href="web browser">web browser</a>. The **DOD Access Message** pop-up (Figure 4) will be displayed which you must read and acknowledge by clicking the **OK** button.

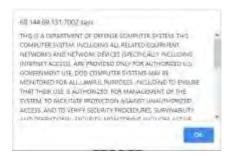

Figure 4 DOD Access Message

The pop-up will close, and you can then click on the **Prices To Web** link on the **Splash Page** (Figure 5). A **User Manuals** link and help links are also available on this page.

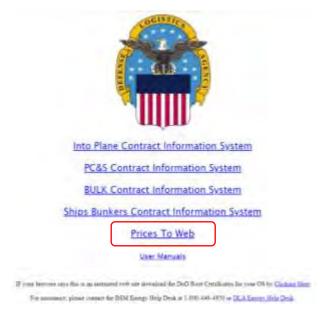

Figure 5 Splash Page

Upon clicking the *Prices To Web* link a screen of report options / contract selection options (Figure 6) is displayed where you define the parameters for your report query.

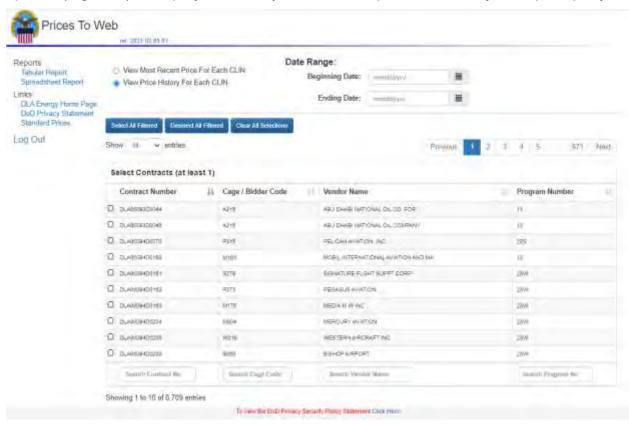

Figure 6 Prices To Web Report Options / Contract Selection Screen

## 2.2 Data Filtering Options

On the report options / select contract(s) screen (Figure 6), there are multiple means to filter the data you want to include in the report:

- View Most Recent or View Price History for Each CLIN:
- Specify a Date Range
- Select Contract(s)
  - Grid Sort by Column
  - o Grid Filter By Column

#### 2.2.1 Most Recent Price / Price History

Select the corresponding radio button to filter the data in the report to display either the most recent or all (price history) of the price modifications, based on the price modification effective date, for each contract line item (CLIN) of the selected contract(s).

The **View Price History For Each CLIN** option lists all price modifications for every CLIN for all contracts selected. Prices can be modified on a daily basis for some CLINs, so depending on how old the contract is, each CLIN can potentially have hundreds or even thousands of price records. That is something to keep in mind when selecting the **View Price History For Each CLIN** option. There is a <u>limit</u> to how many records can be included, especially when creating a spreadsheet. When creating a price history report, it is best to create it for a <u>single contract</u> at a time or to strictly limit the <u>date range</u> for the report.

The **View Most Recent Price For Each CLIN** option only lists the most recent price for each CLIN selected in the report. It is important to note that this option lists the most recent price within the <u>date range</u>, if any, specified. Since only one price for each CLIN is included in this type of report, it is more likely to be able to create a report with multiple contracts selected and not exceed the maximum number of records allowed for the report.

#### 2.2.2 Date Range

You can specify a range of price modification dates for the CLINs included in the report by either directly typing the date in the appropriate text box in **mm/dd/yyyy** format or selecting a date via the calendar option located to the right of the text boxes (Figure 7). If no **Beginning Date** is specified, then the report will contain prices going back to the beginning of the selected contract(s). If no **Ending Date** is specified, then the report will contain prices up to the latest price records for each CLIN. **Keep in mind that if an Ending Date is specified then the most recent prices listed in the report may not be the most recent prices overall for any given CLIN.** 

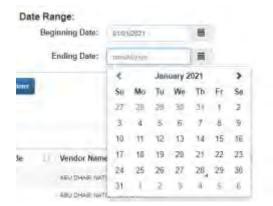

Figure 7 Date Range Calendar Option

#### 2.3 Select Contracts Grid

Prices To Web can include contracts in Bulk Fuels, PC&S/Ground Fuels, Ships Bunkers Fuels, and IntoPlane Fuels CBUs. There are thousands of contracts with price data, so <u>filtering</u> and/or <u>sorting</u> the grid will be necessary to find the contract(s) that you wish to select. Due to the large number of price modification records for many of the CLINs, selecting too many contracts to include will result in the report not being able to be created, invoking the error message in Figure 20. If you are selecting multiple contracts, it is advised to use the other filtering options provided (i.e., <u>grid display</u>, <u>recent / historical</u>, <u>date range</u>). In order to create a Price Report, <u>at least one</u> contract must be selected.

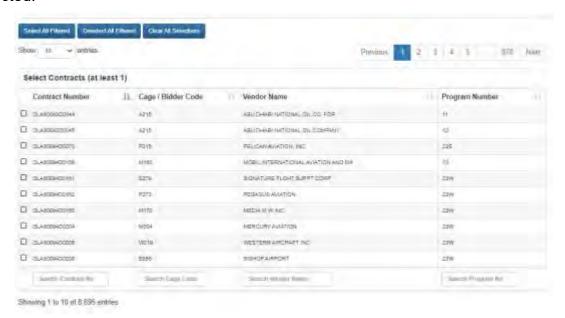

Figure 8 Prices To Web Select Contracts Grid

Select individual contracts simply by clicking the box in the left-most column of the grid for the contract record in question. The box will then be checked and the selected row(s) will have a dark blue background (Figure 9). The record count status at the bottom of the grid will also show how many records (contracts) are currently selected. Since not all contracts are shown on a given page, this is a good way of keeping track of the number of contracts that have been selected.

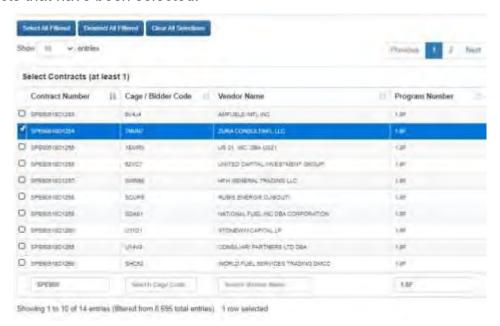

Figure 9 Prices To Web Contract Selected

More than one contract can be selected, but some contracts can have dozens or even hundreds of CLINs each with hundreds of price records. If you want to view prices for multiple contracts, it is advised to either select one contract at a time or use the filtering options (Section 2.2.1 and 2.2.2) to constrict the report data. Probably the most useful tool to find your desired contract(s) in the grid is to use the filter by column(s) option as shown in Figure 10.

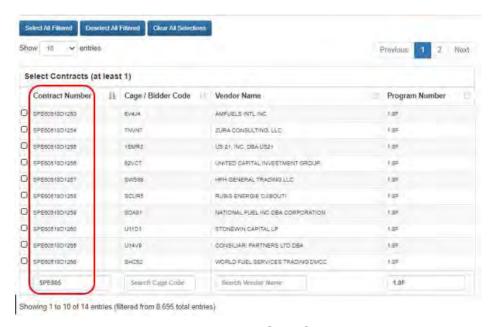

Figure 10 Prices To Web Grid Column Filtering

You can select or deselect multiple contracts via the three buttons at the top of the grid as follows: (Figure 11)

- Click the Select All Filtered to mark (check) all contracts that meet the currently set grid filtering options as selected.
- 2. Click the **Deselect All Filtered** to mark (uncheck) all of the contracts that meet the currently set filtering options as **unselected**. \*Note: any selected contracts that are not in the current filtered option will remain selected. To mark all contracts unselected, use the button option **Clear All Selections**.
- 3. **Clear All Selections** This button will mark all selected contracts as unselected, regardless of the grid filtering options currently specified.

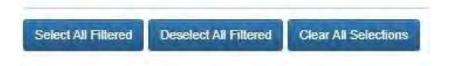

Figure 11 Prices To Web Select Contract Grid Buttons

After selecting the contracts you are interested in, you then select the type of report (e.g., Tabular, Spreadsheet) you want from the **Reports** links.

## 2.4 Reports

The Prices report can be created in a Tabular HTML format, as well as a comma separated value (CSV) text file that can be opened in Microsoft Excel and other spreadsheet applications. Select either <u>Tabular Report</u> or <u>Spreadsheet Report</u> from the links under the **Reports** menu (Figure 12) at the left side of the reports options / contract selection screen (Figure 6).

Reports
Tabular Report
Spreadsheet Report

Figure 12 Reports Menu Options

#### 2.4.1 Tabular Report

Click the *Tabular Report* link to create a report displaying the price data (based on your <u>filtering options</u> and <u>contract selections</u>) in an HTML web page format (Figure 13). Should you select the *Tabular Report* option prior to selecting at least one contract, you will receive the error message displayed in Figure 19 prompting you to do so.

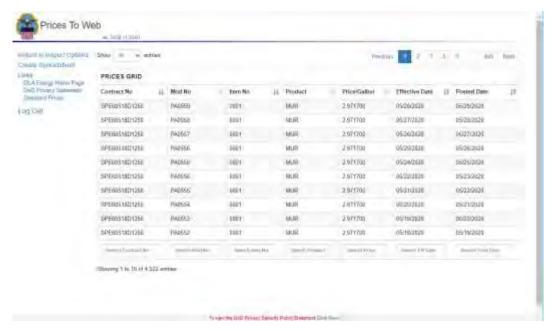

Figure 13 Tabular Report Screen

Upon first display of this **PRICES GRID** screen (Figure 13), the grid contains all of the contract line price records that meet the filtering rules and contract selections that you made on the report options screen (Figure 6). The grid displays data specific to a CLIN's price modification including the Contract Number, Contract Modification Number,

Contract Line Item Number, Product Code, Price Per Gallon relevant to the mod in question, Mod Effective Date, and the Date the price modification was posted. Once displayed you can use the <u>grid display options</u>, <u>sorting options</u>, and <u>filters</u> to change what records are displayed and how they are displayed; however, the data cannot be edited. The example in Figure 14 shows the **PRICES GRID** filtered via **Item No** for *0002*.

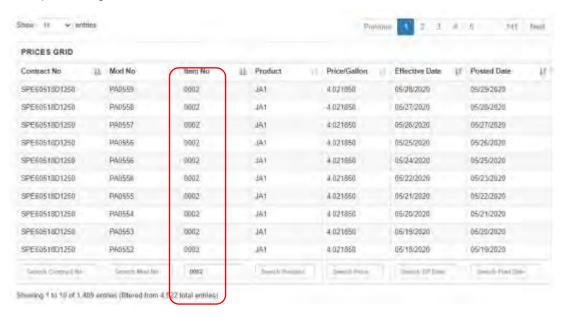

Figure 14 Prices To Web Grid Filtering

After viewing the report, and sorting or filtering as desired, you can click the *Create Spreadsheet* link (on the left-hand side of the screen) which will create the Prices Report in an Excel Spreadsheet format (<u>Section 2.4.2</u> below) based on your filtering selections in the **Prices Grid** (Figure 14).

#### 2.4.2 Spreadsheet Report

The Spreadsheet report can be created from two locations in Prices To Web:

- Report Options / Contract Selection screen Click the Spreadsheet Report link in the Reports menu (Figure 12) to create the Prices report in a spreadsheet format based on your filtering selections on that screen (Most Recent/History [Section 2.2.1], Date Range [Section 2.2.2], and Contract Selection [Section 2.3]). At least one contract must be selected to create the report from this screen; otherwise, you will receive an error message (Figure 19) prompting you to do so.
- Tabular Report Screen Click the *Create Spreadsheet* link in the menu on the left-hand side of the Tabular Report screen (Figure 17) to create a spreadsheet report based on the current filter options that you have established in the <u>PRICES GRID</u>.

In either case, the report will have the same format (Figure 15), only the records in the report will differ depending on your filtering selections in the Prices Grid (Figure 14). This allows you to further filter the selected contract price records on any columns in the **Prices Grid**, such as **Item No** or **Product**, before creating the spreadsheet. Only those records that appear in the filtered **Prices Grid** will be included in the spreadsheet. Like the HTML report format, the spreadsheet will contain data specific to a CLIN's price modification including the Contract Number, Contract Modification Number, Contract Line Item Number, Product Code, Price Per Gallon relevant to the modification in question, Mod Effective Date, and the Date the price modification was posted.

| A | i *               | 200 A      | $f_{x}$ Price   | History Repo | ort Generated or | 101/30/2021 |              | - |
|---|-------------------|------------|-----------------|--------------|------------------|-------------|--------------|---|
|   | A                 | В          | C               | D            | E                | F           | G            | - |
| 1 | Price History Rep | ort Genera | ited on 01/30/2 | 021          |                  |             |              |   |
| 2 | Contract No       | Mod No     | Item No         | Product      | Price/Gallo Eff  | ective Date | Posted Date  |   |
| 3 | DLA60094D0070     | PA0058     | 1903AR          | IAA          | 1.1337           | 3/25/1996   | 10/22/1998   |   |
| 4 | DLA60094D0070     | PA0058     | 1903AR          | IAA          | 1,0637           | 3/18/1996   | 10/22/1998   |   |
| 5 | DLA60094D0070     | PA0058     | 1903AR          | IAA          | 1.0637           | 3/11/1996   | 10/22/1998   |   |
| 5 | DLA60094D0070     | PA0058     | 1903AR          | IAA          | 1.0787           | 3/4/1996    | 10/22/1998   |   |
| 7 | DLA60094D0070     | PA0058     | 1903AR          | IAA          | 1.0737           | 2/26/1996   | 10/22/1998   |   |
| 3 | DLA60094D0070     | PA0058     | 1903AR          | IAA          | 1.0662           | 2/19/1996   | 10/22/1998   |   |
| 3 | DLA60094D0070     | PA0058     | 1903AR          | IAA          | 1.0587           | 2/12/1996   | 10/22/1998   |   |
| 0 | DLA60094D0070     | PA0058     | 1903AR          | IAA          | 1.0537           | 2/5/1996    | 10/22/1998   |   |
| 1 | DLA60094D0070     | PA0058     | 1903AR          | IAA          | 1.0887           | 1/29/1996   | 10/22/1998   |   |
| 2 | DLA60094D0070     | PA0058     | 1903AR          | IAA          | 1.0987           | 1/22/1996   | 10/22/1998   |   |
| 3 | DLA60094D0070     | PA0058     | 1903AR          | IAA          | 1.1312           | 1/15/1996   | 10/22/1998   |   |
| 4 | DLA60094D0070     | PA0058     | 1903AR          | IAA          | 1.1037           | 1/8/1996    | 10/22/1998   |   |
| 5 | DLA60094D0070     | PA0058     | 1903AR          | IAA          | 1.0937           | 1/1/1996    | 10/22/1998   |   |
| 6 | DLA60094D0070     | PA0058     | 1903BR          | IAA          | 1.1737           | 3/25/1996   | 10/22/1998   |   |
| 7 | DLA60094D0070     | PA0058     | 1903BR          | IAA          | 1.1037           | 3/18/1996   | 10/22/1998   |   |
| 8 | DLA60094D0070     | PA0058     | 1903BR          | IAA          | 1.1037           | 3/11/1996   | 10/22/1998   |   |
| 9 | DLA60094D0070     | PA0058     | 1903BR          | IAA          | 1.1187           | 3/4/1996    | 10/22/1998   |   |
|   |                   | la course  | 1020122         | 100 a        | I SALA           |             | en for these |   |

Figure 15 Prices To Web Spreadsheet Report Example

The spreadsheet report is actually created as a comma separated value (CSV) text file. When the report is created you may be given the option of opening the report or saving it (Figure 16), depending on your browser and whether you have Excel installed. If you have Microsoft Excel installed on your computer, it will automatically display in this format. Other spreadsheet applications can also display files in this format.

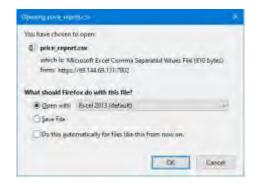

Figure 16 Contract Line Prices Screen - Menu Options

Upon opening the spreadsheet you have the opportunity then to make any formatting changes and save or print it like any spreadsheet. You also have the option to save the file directly without opening it.

Click the **Return to Report Options** link, in the menu on the left-hand side of the **Tabular Report** screen (Figure 17), to return to the report options / contract selection screen (Figure 6) should you want to edit your selections (all of your previous selections and settings on that screen will be retained). You should use this link as opposed to using the browser's back button.

## 2.5 Additional Menu Options

The menu list at the left side of the report options / contract selection screen) and the **Tabular Report** screen provides you with additional link options (Figure 17).

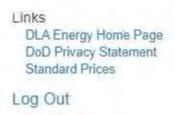

Figure 17 Additional Menu Options

- DLA Energy Home Page This link opens the Defense Logistics Agency (DLA) Energy home page in a new browser window. (Prices To Web is a DLA Energy application). From the home page you can conveniently navigate to various DLA information, e.g., Solicitations; how to do business with DLA, etc.
- DoD Privacy Statement This link opens the Department of Defense (DoD)
   Privacy Statement web page in a new browser window. This Privacy Statement applies to most DoD web pages and applications.

• **Standard Prices** – This option displays a pop-up window (Figure 18) that explains the DoD Standard Price of Fuel as it relates to the Prices To Web application.

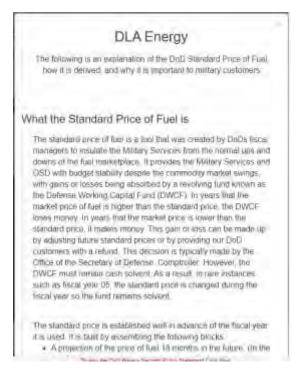

Figure 18 Standard Prices Pop-up Screen

## 2.6 Error and Warning Messages

#### 2.6.1 No Contracts Selected Error

This error (Figure 19) occurs when you click either the *Tabular Report* or *Spreadsheet Report* link in the menu options (Figure 12) without first selecting at least one contract. One or more contracts must be selected before creating a Prices Report in any format.

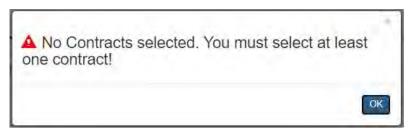

Figure 19 No Contracts Selected Error

#### 2.6.2 Too Many Price Records Error

This error (Figure 20) occurs when you click either the *Tabular Report* or *Spreadsheet Report* link in the menu options (Figure 12) and there are too many records to create the report. There is a limitation on how many records can be displayed in a grid and how many can be included in a CSV file. This number may vary and will be updated if the limitations change. To prevent this error, try selecting fewer contracts at a time to create the report.

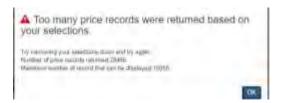

Figure 20 Too Many Price Records Error

#### 2.6.3 Invalid Character Error

This error (Figure 21) occurs either when the user inputs an invalid character into any of the filter/search boxes at the bottom of the columns in the **Prices Grid** (Figure 14). Most characters are allowed, however, there may be some that are not due to technical issues, such as a double quote ("). If this error occurs, remove the character and continue.

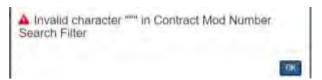

Figure 21 Invalid Character Error

#### 2.6.4 Error Getting Tabular Data

This error (Figure 22) occurs when the **Tabular Report** (Figure 13) is loading and there is an error when trying to load the Price data into the grid. The page will be displayed with no records in the grid. If this is a temporary issue, you can return to the report options / contract selection screen (Figure 6) and try again. If the issue persists, the user should note exactly what they were attempting to do in the system and contact the help desk using the link on the **Splash** page (Figure 5).

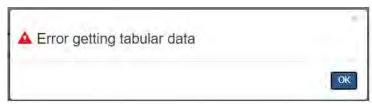

Figure 22 Error Getting Tabular Data

## **APPENDIX A -** Terms and Abbreviations

| Aoronym/Torm | Mooning                                                                                                    |
|--------------|----------------------------------------------------------------------------------------------------|
| Acronym/Term | <u>Meaning</u>                                                                                                    |
| 24/7         | Twenty-four hours a day, seven days per week                                                                                                    |
| 8A           | A Minority-Owned or Other Disadvantaged Business (named for Section 8A of the Small Business Act)                                                                                                    |
| ACL          | Access Control Limit                                                                                                    |
| Activity     | Military Installation or Region with a fuel requirement                                                                                                    |
| ACART        | Architecture Compliance and Requirements Traceability. ACART is a web-<br>based compliance tool that can be used by government and commercial<br>enterprises to allow users to show compliance against an established set of<br>requirements, whether from an enterprise architecture or from a regulatory<br>compliance checklist.         |
| Additive     | A fuel additive is an ingredient added to military fuels to achieve certain desirable properties or specifications. (ex: FSII, SDA, CI)                                                                                                    |
| ADP          | Automatic Data Processing                                                                                                    |
| ADPE         | Automatic Data Processing Equipment                                                                                                    |
| AEM          | Atlantic Europe Mediterranean – geographical Buy name                                                                                                    |
| AIS          | Automated Information System                                                                                                    |
| AMPS         | Account Management and Provisioning System                                                                                                    |
| Arc          | Possible Single-leg move from one SPLC to the next SPLC                                                                                                    |
| ARIS         | Architecture of Integrated Information Systems (ARIS) is an approach to enterprise modeling. It offers methods for analyzing processes and taking a holistic view of process design, management, work flow, and application processing. The ARIS approach provides a generic methodological framework and a business process modeling tool. |
| ATO          | Authority to Operate                                                                                                    |
| AVEDS        | Automated Voucher Examination and Disbursement System                                                                                                    |
| В            | Barge                                                                                                    |
| B&F          | Best and Final (bid)                                                                                                    |
| Barge Grid   | Price scaling – the more gallons a ship takes on the lower the price                                                                                                    |
| BEM          | Bid Evaluation Model                                                                                                    |
| Bid/Offer    | Synonymous terms, here used to describe industry proposal to supply fuel product under contract with DLA Energy. Firms submitting such a bid/offer are called Offerors.                                                                                                    |
| BID          | Bulk Inventory Distribution group/manager                                                                                                    |
| BIT          | Bulk Inventory Tankers group/manager                                                                                                    |
| BLOB         | Binary Large Object                                                                                                    |
| BLSA         | Base Level Systems Application                                                                                                    |
| ВОА          | Basic Ordering Agreement – yes or no answer by a supplier to indicate whether or not they want to bid on natural gas contract                                                                                                    |
| BRMP         | Base Reference Market Price – Used in calculating the EPA                                                                                                    |
| BSM-E        | Business Systems Modernization – Energy (assimilated into Energy Convergence [EC] in 2014)                                                                                                    |
| Bunkers      | Acronym for fuel supplied to a ship by a Port                                                                                                    |
| Buy          | Geographical Area composed of several Purchase Programs                                                                                                    |
| С            | Rail Car                                                                                                    |
| C&A          | Certification and Accreditation                                                                                                    |
| CA           | Certifying Authority                                                                                                    |

| CAC            | Common Access Card                                                                                                    |
|----------------|----------------------------------------------------------------------------------------------------|
| CAGE Code      | Commercial And Government Entity Code                                                                                                    |
| Capitalized    | A capitalized fuel order is one that is DLA Energy-owned.                                                                                                    |
| CBU            | Commodity Business Unit                                                                                                    |
| CCB            | Configuration Control Board                                                                                                    |
| CCR            | Central Contractor Registration – Database of basic business information for contractors that want to do business with the US Department of Defense (DoD).                            |
| CFM            | Common Freight Manager – database that stores approved rates                                                                                                    |
|                | σ                                                                                                    |
| CI             | Corrosion Inhibitor fuel additive                                                                                                    |
| CINC           | Commander-In-Chief                                                                                                    |
| CIS            | Contract Information System                                                                                                    |
| CLIN           | Contract Line Item Number                                                                                                    |
| CM             | Configuration Management                                                                                                    |
| CMB            | Configuration Management Board                                                                                                    |
| CMWG           | Configuration Management Working Group                                                                                                    |
| CNSNE          | Consignee                                                                                                    |
| CO             | Contracting Officer                                                                                                    |
| COCO           | Contractor Owned/Contractor Operated                                                                                                    |
| COCOM          | Combatant Command                                                                                                    |
| COG            | Customer Organized Groups – used in PC&S for grouping geographical regions in CONUS                                                                                                   |
| Common Carrier | Transportation company which sends bulk fuel by Truck, Pipe or Rail car                                                                                                    |
| COMPUSEC       | Computer Security                                                                                                    |
| COMSEC         | Communications Security                                                                                                    |
| Contractor     | Fuel Supplier                                                                                                    |
| CONUS          | Continental U.S.                                                                                                    |
| COOP           | Continuity of Operations                                                                                                    |
| COTS           | Commercial Off-the-Shelf                                                                                                    |
| Cron           | Cron is a time-based job scheduler in Unix-like computer operating systems.  Cron enables users to schedule jobs (commands or scripts) to run periodically at certain times or dates. |
| CS             | Contracting Specialist                                                                                                    |
| CSCI           | Computer Software Configuration Item                                                                                                    |
| CSV            | Comma-Separated Value. File format read by Excel.                                                                                                    |
| DAA            | Designated Approving Authority                                                                                                    |
| DAC            | Discretionary Access Controls                                                                                                    |
| DBA            | Database Administrator                                                                                                    |
| DBDD           | Database Design Description                                                                                                    |
| DBMS           | Database Management System                                                                                                    |
| DCQ            | Daily Contract Quantity                                                                                                    |
| DD1155         | "Order for Supplies or Services" Form<br>Example:                                                                                                    |

|         | COUNTS 1700 MINUTES AND ADDRESS OF THE PROPERTY OF THE PROPERTY OF THE PROPERT |
|---------|----------------------------------------------------------------------------------------------------|
| DD250   | Material Inspection and Receiving Report (load or discharge)  Example:    Comparison   Comparison   Compariso |
| DD250-1 | Material Inspection and Receiving Report for a waterborne move<br>Example:                                                                                                    |

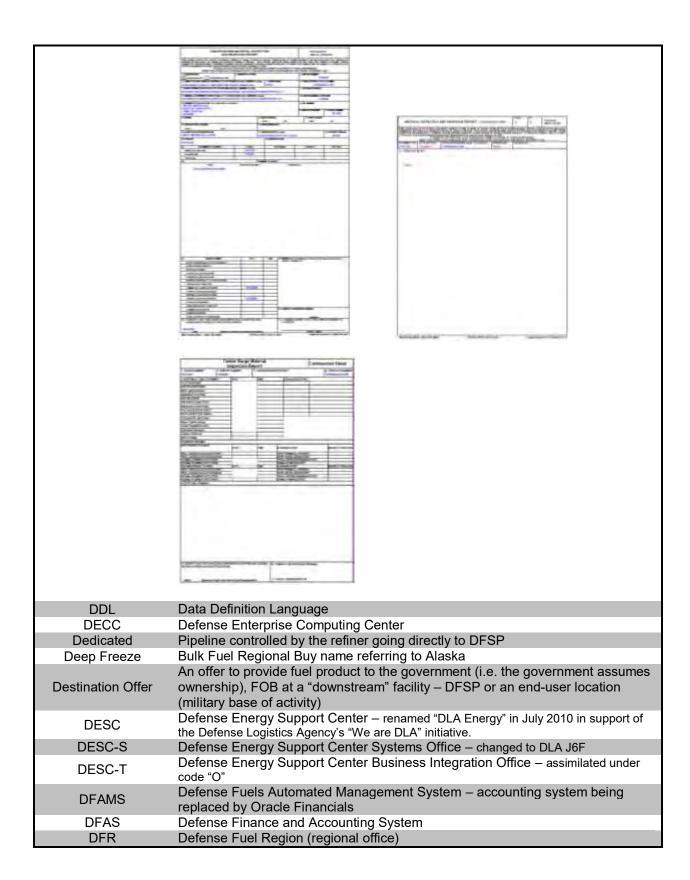

|               | Defense Fuel Supply Point / Ta1nk Farm – government owned intermediate point                                                                                                    |
|---------------|----------------------------------------------------------------------------------------------------|
| DFSP          | along distribution route                                                                                                    |
| DIACAP        | DoD Information Assurance Certification and Accreditation Process                                                                                                    |
| DID           | Date Item Description                                                                                                    |
| DINS          | Defense Internet NOTAM Service                                                                                                    |
| DISA          | Defense Information Systems Agency                                                                                                    |
| DLA           | Defense Logistics Agency                                                                                                    |
| DLA Energy    | New name for DESC as of July 2010                                                                                                    |
| DLA Energy-B  | B – Bulk                                                                                                    |
| DLA Energy-P  | P – Posts, Camps & Stations                                                                                                    |
| DLA Energy-R  | R – Finance                                                                                                    |
| DLA Energy-RB | RB – Finance / Budget                                                                                                    |
| DLL           | Dynamic Link Library                                                                                                    |
| DMZ           | Demilitarized Zone or Data Management Zone or Demarcation Zone. The purpose of a DMZ is to add an additional layer of security to an organization's Local Area Network (LAN); an external attacker only has access to equipment in the DMZ, rather than the whole of the network. |
| DoD           | Department of Defense                                                                                                    |
| DODAAC        | Department of Defense Activity Address Code – a six position code that uniquely identifies a unit, activity, or organization that has the authority to requisition and/or receive material. The first position designates the particular Service/Agency element of                |
|               | ownership.                                                                                                    |
| DODAAD        | Department Of Defense Activity Address Directory – is defined as a file of activity address codes (AACs) and corresponding organization address and related address data.                                                                                                    |
| DoDD          | Department of Defense Directive                                                                                                    |
| DoDI          | Department of Defense Instruction                                                                                                    |
| DPA           | Distribution Plan Authority                                                                                                    |
| DPAs          | Authorized Distribution Plans                                                                                                    |
| DPATS         | Defense Logistics Agency Portfolio and Architecture Tool (DPATS). Formerly ARIS/ACART/ERWIN                                                                                                    |
| DRDB          | Data Repository Data Base                                                                                                    |
| DRI           | Defense Reform Initiative – calls for a paperless/on-line fuel ordering system                                                                                                    |
| DRO           | Domestic Route Order – the authorized routing to move fuel from point to point                                                                                                    |
| DS            | Database Specification                                                                                                    |
| DSIO          | DLA Systems Integration Office                                                                                                    |
| DUNS          | Data Universal Numbering System - A unique nine-digit identification sequence, which provides unique identifiers of single business entities, while linking corporate family structures together.                                                                                 |
| DWC           | Defense Working Capital                                                                                                    |
| East Gulf     | Bulk Fuel Regional Buy name                                                                                                    |
| EBS           | Enterprise Business System                                                                                                    |
| EC            | Energy Convergence                                                                                                    |
| ECMP          | Enterprise Configuration Management Plan                                                                                                    |
|               | Employee Activity Guide for Labor Entry (EAGLE) Request Tracker Enterprise                                                                                                    |
| ECRT          | Change Request Tool (replaced the ITS tool in 2013)                                                                                                    |
| ED            | Energy Downstream – repository of data for orders, lifts and receipts – renamed to Oracle Energy Downstream (OED)                                                                                                    |
| EDC           | Enterprise Data Center – consolidation of DLA global information technology data                                                                                                    |
| EDC EAST      | centers into two EDCs Enterprise Data Center in Columbus Obje                                                                                                    |
|               | Enterprise Data Center in Columbus Ohio                                                                                                    |
| EDI           | Electronic Data Interchange                                                                                                    |
| EFB           | Emergency Fuel Buy                                                                                                    |

| EFT                                        | Electronic Funds Transfer                                                                                                    |
|--------------------------------------------|----------------------------------------------------------------------------------------------------|
| CF1                                        | Enterprise Mission Assurance Support Service – Department of Defense's (DoD)                                                                                                    |
| eMASS                                      | recommended tool for information system Certification and Accreditation (C&A).                                                                                                    |
| elviA33                                    | *replaced by RMF 2016                                                                                                    |
|                                            | Economic Price Adjustment – difference between the contractor's bid price and the                                                                                                    |
| EPA                                        | Base Reference Market Price                                                                                                    |
| EPST                                       | Energy Procurement Support Tools                                                                                                    |
| ERP                                        | Enterprise Resource Planning                                                                                                    |
| EIG                                        | CA ERwin Data Modeler (ERwin) is a software tool for data modeling (data                                                                                                    |
| Erwin                                      | requirements analysis, database design etc.) of custom developed information                                                                                                    |
| LI WIII                                    | systems, including databases of transactional systems and data marts.                                                                                                    |
| Escalators                                 | Price adjustment factors to be used during the life cycle of fuel contracts.                                                                                                    |
|                                            | MIL-SPEC Navy distillate fuel normally used in shipboard diesels, gas turbines                                                                                                    |
| F-76                                       | and boilers. F-76 has very tight specification and storage/handling quality                                                                                                    |
|                                            | control requirements.                                                                                                    |
| FAR                                        | Federal Acquisition Regulation                                                                                                    |
| FAS                                        | Fuels Automated System (renamed to BSM-E in 2004)                                                                                                    |
| FCC                                        | Fuels Control Center – part of FES                                                                                                    |
| FD                                         | Functional Description                                                                                                    |
| FEDAAC                                     | Federal Activity Address Code                                                                                                    |
| FEH                                        | FAS Enterprise Hub (known as FES)                                                                                                    |
| FES                                        | Fuels Enterprise System                                                                                                    |
| FET                                        | Federal Excise Tax                                                                                                    |
| FII                                        | Facilities Inventory Division Section 1                                                                                                    |
| FIPS                                       | Federal Information Processing Standard                                                                                                    |
| Firm                                       | Type of pricing for natural gas when supply priority is set to the highest standard                                                                                                    |
| FISCAM                                     | Federal Information System Controls Audit Manual                                                                                                    |
| -                                          | Federal Information Security Management Act - United States legislation that                                                                                                    |
| FISMA                                      | defines a comprehensive framework to protect government information,                                                                                                    |
|                                            | operations and assets against natural or man-made threats.                                                                                                    |
| FMD                                        | Fuels Manager Defense application                                                                                                    |
|                                            | Free/Freight on Board. A definition of price basis and condition upon which product                                                                                                    |
|                                            | changes ownership. A FOB price at a designated location indicates that the seller will                                                                                                    |
| FOB                                        | make the product available for pick-up at the stated location at the stated price. The new                                                                                                    |
|                                            | owner (buyer) assumes all further transportation costs. (the cost of ground fuel is bid on with FOB built-in)                                                                                                    |
| FOC                                        | Full Operational Capability                                                                                                    |
| FPQ                                        | Fixed Price Quantity                                                                                                    |
|                                            |                                                                                                    |
| -                                          |                                                                                                    |
| FPR                                        | Final Price Revision                                                                                                    |
| FPR<br>FSC                                 | Final Price Revision Federal Supply Class code. 4-digits long and is the beginning of an NSN.                                                                                                    |
| FPR<br>FSC<br>FSII                         | Final Price Revision Federal Supply Class code. 4-digits long and is the beginning of an NSN. Fuel System Icing Inhibitor (Fuel additive)                                                                                                    |
| FPR<br>FSC<br>FSII<br>FSII                 | Final Price Revision Federal Supply Class code. 4-digits long and is the beginning of an NSN. Fuel System Icing Inhibitor (Fuel additive) Bulk Fuel Regional Buy name referring to a location in need of the FSII additive                                                                                                    |
| FPR<br>FSC<br>FSII                         | Final Price Revision Federal Supply Class code. 4-digits long and is the beginning of an NSN. Fuel System Icing Inhibitor (Fuel additive) Bulk Fuel Regional Buy name referring to a location in need of the FSII additive File Transfer Protocol is used to transfer data from one computer to another over                                                                                                    |
| FPR<br>FSC<br>FSII<br>FSII                 | Final Price Revision Federal Supply Class code. 4-digits long and is the beginning of an NSN. Fuel System Icing Inhibitor (Fuel additive) Bulk Fuel Regional Buy name referring to a location in need of the FSII additive File Transfer Protocol is used to transfer data from one computer to another over the Internet, or through a network.                                                                                                    |
| FPR<br>FSC<br>FSII<br>FSII<br>FTP          | Final Price Revision Federal Supply Class code. 4-digits long and is the beginning of an NSN. Fuel System Icing Inhibitor (Fuel additive) Bulk Fuel Regional Buy name referring to a location in need of the FSII additive File Transfer Protocol is used to transfer data from one computer to another over                                                                                                    |
| FPR<br>FSC<br>FSII<br>FSII                 | Final Price Revision Federal Supply Class code. 4-digits long and is the beginning of an NSN. Fuel System Icing Inhibitor (Fuel additive) Bulk Fuel Regional Buy name referring to a location in need of the FSII additive File Transfer Protocol is used to transfer data from one computer to another over the Internet, or through a network. Found on a non-capitalized DD1155 bulk fuels order. Used in conjunction with the Signal Code. The Fund Code is a 2-digit number provided by the requesting activity. All Non-cap orders require a Fund Code with the exception of those with a signal code of                                                                                                    |
| FPR<br>FSC<br>FSII<br>FSII<br>FTP          | Final Price Revision Federal Supply Class code. 4-digits long and is the beginning of an NSN. Fuel System Icing Inhibitor (Fuel additive) Bulk Fuel Regional Buy name referring to a location in need of the FSII additive File Transfer Protocol is used to transfer data from one computer to another over the Internet, or through a network. Found on a non-capitalized DD1155 bulk fuels order. Used in conjunction with the Signal Code. The Fund Code is a 2-digit number provided by the requesting activity. All Non-cap orders require a Fund Code with the exception of those with a signal code of "M", which indicates a free issue.                                                                                                    |
| FPR FSC FSII FSII FTP Fund Code            | Final Price Revision Federal Supply Class code. 4-digits long and is the beginning of an NSN. Fuel System Icing Inhibitor (Fuel additive) Bulk Fuel Regional Buy name referring to a location in need of the FSII additive File Transfer Protocol is used to transfer data from one computer to another over the Internet, or through a network. Found on a non-capitalized DD1155 bulk fuels order. Used in conjunction with the Signal Code. The Fund Code is a 2-digit number provided by the requesting activity. All Non-cap orders require a Fund Code with the exception of those with a signal code of "M", which indicates a free issue. Global Freight Management — SDDC's database for common carrier transportation                                            |
| FPR FSC FSII FSII FTP  Fund Code  GFM      | Final Price Revision Federal Supply Class code. 4-digits long and is the beginning of an NSN. Fuel System Icing Inhibitor (Fuel additive) Bulk Fuel Regional Buy name referring to a location in need of the FSII additive File Transfer Protocol is used to transfer data from one computer to another over the Internet, or through a network. Found on a non-capitalized DD1155 bulk fuels order. Used in conjunction with the Signal Code. The Fund Code is a 2-digit number provided by the requesting activity. All Non-cap orders require a Fund Code with the exception of those with a signal code of "M", which indicates a free issue. Global Freight Management — SDDC's database for common carrier transportation rates                                      |
| FPR FSC FSII FSII FTP  Fund Code  GFM GOCO | Final Price Revision Federal Supply Class code. 4-digits long and is the beginning of an NSN. Fuel System Icing Inhibitor (Fuel additive) Bulk Fuel Regional Buy name referring to a location in need of the FSII additive File Transfer Protocol is used to transfer data from one computer to another over the Internet, or through a network. Found on a non-capitalized DD1155 bulk fuels order. Used in conjunction with the Signal Code. The Fund Code is a 2-digit number provided by the requesting activity. All Non-cap orders require a Fund Code with the exception of those with a signal code of "M", which indicates a free issue. Global Freight Management – SDDC's database for common carrier transportation rates Government Owned/Contractor Operated |
| FPR FSC FSII FSII FTP  Fund Code  GFM      | Final Price Revision Federal Supply Class code. 4-digits long and is the beginning of an NSN. Fuel System Icing Inhibitor (Fuel additive) Bulk Fuel Regional Buy name referring to a location in need of the FSII additive File Transfer Protocol is used to transfer data from one computer to another over the Internet, or through a network. Found on a non-capitalized DD1155 bulk fuels order. Used in conjunction with the Signal Code. The Fund Code is a 2-digit number provided by the requesting activity. All Non-cap orders require a Fund Code with the exception of those with a signal code of "M", which indicates a free issue. Global Freight Management — SDDC's database for common carrier transportation rates                                      |

| HTML            | HyperText Markup Language                                                                                   |
|-----------------|----------------------------------------------------------------------------------------------------|
| HUB (blue)      | Air Force transactions feed into here                                                                       |
| HUB (purple)    | Joint services transactions feed into here                                                                  |
| ,               | Business classification – a company that is located in historically underutilized                           |
| HUBZone         | business zones. These are determined by geographic location.                                                |
| HWCI            | Hardware Configuration Item                                                                                 |
| I               | Government owned truck                                                                                      |
| IA              | Information Assurance                                                                                       |
| ICAO            | Internation Assurance International Civil Aviation Organization - 4 character code for a commercial airport |
| ICIS            | Integrated Consumable Item Support Model                                                                    |
| IDD             | Integrated Consumable item Support Model  Interface Design Description                                      |
|                 |                                                                                                    |
| IDIQ            | Indefinite Quantity, Indefinite Delivery contract                                                           |
| lu al da u4     | A system/application "minor" change/fix request submitted by users/developers                               |
| Incident        | as defined within the Enterprise Change Request Tool (ECRT), which replaced                                 |
| 11              | the Issue Tracking Solution (ITS) Tool in 2013                                                              |
| Inland West     | Bulk Fuel Regional Buy name                                                                                 |
|                 | An intermodal tank container is a delivery device consisting of a tank with a                               |
| 14              | capacity ranging from 4,500 to 6,500 gallons nestled in a steel frame cage and                              |
| Intermodal      | able to be transported by wheel, rail, or water. Intermodal containers are                                  |
|                 | normally used for delivery of bulk products (lube oils, FSII, and aviation gasoline)                        |
|                 | where the requirements and parcel sizes are small.                                                          |
| Interruptible   | Type of pricing for natural gas when supply can be interrupted at any time by the                           |
|                 | supplier                                                                                                    |
| IP              | Into Plane                                                                                                  |
| IP              | Implementation Procedures                                                                                   |
| IP              | Internet Protocol is the communications protocol of the public Internet                                     |
| IP Address      | Internet Protocol address is a computer network address                                                     |
| IRS             | Interface Requirements Specification                                                                        |
| IT              | Information Technology                                                                                      |
| ITS             | J6SS Issue Tracking Solution (ITS) Tool, which was replaced by ECRT in 2013                                 |
| JDBC            | Java Database Connectivity                                                                                  |
| JDK             | Java Development Kit                                                                                        |
| JLink           | Java application that serves as the primary interface between OED and PC&S                                  |
| OLITIK          | RM, Bulk RM, and the Scheduler                                                                              |
|                 | Jet Propellant 5. Marine aviation fuel with a flashpoint of 140 degrees F, which                            |
| JP-5            | is substantially higher than commercial aviation turbine fuels. It requires military-                       |
|                 | unique additives.                                                                                           |
| JP-8            | Jet Propellant 8. Kerosene-based with a flashpoint of 115 degrees F. It can be                              |
|                 | used in all government diesel fueled vehicles.                                                              |
| JPTS            | Jet Propulsion Thermally Stable                                                                             |
| K               | Tanker                                                                                                    |
| KDAAC           | Unofficial term meaning a ship DODAAC                                                                       |
| KG              | Kilograms                                                                                                   |
| KTR             | Contractor                                                                                                  |
| Laid-down cost  | The total cost of product delivered to the end-user location. Product cost plus                             |
| Laiu-uowii cost | transportation cost plus additive cost plus "other" costs.                                                  |
| LAN             | Local Area Network                                                                                          |
| LCCB            | Local Configuration Control Board                                                                           |
| LDC             | Local Distribution Company/Center - natural gas supplier                                                    |
| Lift            | The quantity of fuel usage. Expressed in the units of issue applicable to the line                          |
| LIIL            | item (e.g. gallons, metric tons)                                                                            |

| Limited-interruptible  Type of price for natural gas when supply priority is set to be partially interruptible by the supplier                                                                                                    |                               |
|----------------------------------------------------------------------------------------------------|-------------------------------|
| լլ լլ լլ լլ լլ լլ լլ լլ լլ լլ լլ լլ լլ                                                                                                    |                               |
| LIMS Laboratory Information Management System (QARs use this)                                                                                                    |                               |
| Linear Programming  Linear Programming  Linear | vill readily                  |
| LP Linear Programming                                                                                                    |                               |
| LP Liters                                                                                                    |                               |
| The composite modeling methodology, used in the BEM, to determine to LP/MIP awards while complying with complex offer conditions (e.g. offer B is a vonly if offer A is also taken)                                                                                                    |                               |
| Lubes Bulk Fuel Regional Buy name                                                                                                    |                               |
| MAC Mission Assurance Category                                                                                                    |                               |
| MDQ Maximum Daily Quantity                                                                                                    |                               |
| MGQ Monthly Guaranteed Quantity                                                                                                    |                               |
| MIL-SPEC Military Specification                                                                                                    |                               |
| MIP Mixed Integer Programming                                                                                                    |                               |
| MIPR Military Interdepartmental Purchase Request                                                                                                    |                               |
| Misc Bulk Fuel Regional Buy name servicing emergency situations                                                                                                    |                               |
| A modeling methodology which extends LP to permit the use of selected Mixed Integer variables which can assume only integer values. In the case of the BE Programming variables are used to represent "logical" conditions and are usually rest                                                                                                    | M, such                       |
| the binary values zero (0) or 1 (1).                                                                                                    |                               |
| MM Maintenance Manual                                                                                                    |                               |
| MNS Mission Need Statement                                                                                                    |                               |
| Mode of transportation (Tanker (K), Barge (B), Pipeline (P), Rail Car (C (T))                                                                                                    | ), Tanker                     |
| MPS III Mathematical Programming System                                                                                                    |                               |
| MTMC Military Traffic Management Command - repository for common carrier rate MTMC was changed to SDDC in 2016                                                                                                    | es. :                         |
| NG Natural Gas                                                                                                    |                               |
| National (or NATO) Item Identification Number – 9-digit numeric code to uniquely identifies an item of supply in the NATO Codification System ( The NIIN is often prefixed by the NATO Supply Class (NSC aka FSC) to National Stock Number (NSN); however, the NIIN alone uniquely identifiem, the FSC merely adds context by indicating the general classification item.                                                                                                    | NCS).<br>o form a<br>fies the |
| Non-Capitalized A non-capitalized fuel order is one that is customer owned.                                                                                                    |                               |
| Non-common carrier Transportation company that sends fuel by Barge and Pipe                                                                                                    |                               |
| Non-Dedicated Common carrier pipeline                                                                                                    |                               |
| NOTAM Notice to Airman                                                                                                    |                               |
| NATO North Atlantic Treaty Organization also called the North Atlantic Alliance                                                                                                    |                               |
| National (or NATO) Stock Number. An NSN is created by joining an FS (Federal Supply Class) code with a NIIN (National Item Identification Not a "-" to create a 13-digit numeric code that identifies all the "standardized material items of supply.  FSC NIIN 6645-00-123-4567 = NSN                                                                                                    | umber) by                     |
| O&R Ordering & Receiving                                                                                                    |                               |
| OCD Operational Concept Description                                                                                                    |                               |
| OCONUS Outside Continental U.S.                                                                                                    |                               |

| OD Operational Description ODBC Open Database Connectivity - A Microsoft protocol for setting up connections databases                                                                                                    | hetween      |
|----------------------------------------------------------------------------------------------------|--------------|
| databases                                                                                                    | natween .    |
|                                                                                                    | DEIMEEII     |
| OED Oracle Energy Downstream                                                                                                    |              |
| OET Offer Entry Tool – used by fuel Vendors to submit bids / bid packages in response to DLA-Energy solicitations                                                                                                    |              |
| Offeror A potential Contractor/bidder                                                                                                    |              |
| OGF Oracle Government Financials                                                                                                    |              |
| OM Computer Operation Manual                                                                                                    |              |
| OPSEC Operations Security                                                                                                    |              |
| An offer to provide fuel product to the government (i.e. the government as                                                                                                    | sumes        |
| Origin Offer ownership), FOB at a "source" facility, which is a refinery or terminal ownership.                                                                                                    | ed by        |
| the Offeror.                                                                                                    |              |
| P Pipeline                                                                                                    |              |
| P10 Order Transaction (DFAMS)                                                                                                    | \D\          |
| P20 Shipment Transaction-signifies acceptance of fuel by the government (QA (DFAMS)                                                                                                    | ,            |
| P21 Shipment Transaction of a DLA-owned product from a DFSP to an Activit                                                                                                    | У            |
| P22 Shipment Transaction from one DFSP to another                                                                                                    |              |
| Prices-to-Web – a module of EPST that contains current price escalation                                                                                                    |              |
| for every contract lineitem on every fuel contract. Each contract lineitem                                                                                                    |              |
| P2W to a particular escalator (e.g., Platt's, OPIS, etc., which track market fuel p                                                                                                    |              |
| in specific geographic areas) and a base reference price which is taken a                                                                                                    | t the        |
| time of fuel solicitation and ultimate contract award.                                                                                                    |              |
| P30 Receipt Transaction - for fuel being delivered (DFAMS)                                                                                                    |              |
| P31 Receipt Transaction in response to a P21, mandatory for barge and pipel                                                                                                    |              |
| P32 Receipt Transaction in response to a P22, for all modes of shipment exce                                                                                                    | pt           |
| P3T Receipt Transaction in response to a P22, for a tanker                                                                                                    |              |
| PA Product Assurance group at DLA Energy                                                                                                    |              |
| PAP Posted Airport Prices - price per gallon charged to fly-in customer                                                                                                    |              |
| PC&S Post, Camps & Stations                                                                                                    |              |
| PDF Portable Data Format - types of files read by Adobe                                                                                                    |              |
| pin the act of electronically attaching one's signature to a form                                                                                                    |              |
| PIN Personal Identification Number (the PIN links to an electronic signature)                                                                                                    |              |
| PKI Public Key Infrastructure                                                                                                    |              |
| PO Purchase Order                                                                                                    |              |
| POC Point of Contact                                                                                                    |              |
| PORTS Paperless Ordering and Receipt Transaction Screens                                                                                                    |              |
| Petroleum Quality Information System - database used to track the quality of specification jet fuels and naval distillate fuel purchased by DLA Energy. The PQ PQIS database covers three types of jet fuel (JP4, JP5, and JP8) and contains informat report date, contractor, crude source, refining technique, destination, quantity, and all physical and chemical properties as stated in the fuel specifications. | IS<br>ion on |
| PR Purchase Request                                                                                                    |              |
| Price Escalation                                                                                                    |              |
| Product A military fuel meeting particular quality specifications (e.g. JP4, JP8, F76                                                                                                    | 6, etc.)     |
| PT Test Plan                                                                                                    |              |
| PTR Program Trouble Request as defined within the Issue Tracking Solution (I<br>Tool (replaced by "Incident" within the ECRT)                                                                                                    | TS)          |
| Purchase Program Geographical area dealing with a (non-bulk) single fuel type                                                                                                    |              |
| Purchase Program Group within a geographical Buy dealing with a (bulk fuels) single fuel typ                                                                                                    | е            |

| QAR                | Quality Assurance Representative (accepts ownership of fuel for gov't at the refinery)                                                                                                    |
|--------------------|----------------------------------------------------------------------------------------------------|
| QSR                | Quality Surveillance Representative (accepts fuel at the delivery point)                                                                                                    |
| RDC                | Requirements Data Call                                                                                                    |
| RDS                | Report Distribution System                                                                                                    |
| Requiring Activity | A location having a demand for fuel. Also known as a demand location. Usually the location is a military base, but it may also be a DFSP, Federal activity or commercial location.                                                                                                    |
| RI                 | Referential Integrity                                                                                                    |
| RIC                | Record Identification Code (used by DFAMS)                                                                                                    |
| RFC                | Request For Change - A system/application "major" change request submitted by users/developers as defined within the Enterprise Change Request Tool (ECRT), which replaced the Issue Tracking Solution (ITS) Tool in 2013                                                                                      |
| RM                 | Requirements Manager                                                                                                    |
| RMF                | Risk Management Framework - the unified information security framework for the entire federal government that is replacing the legacy Certification and Accreditation (C&A) processes within federal government departments and agencies, the Department of Defense (DOD) and the Intelligence Community (IC). |
| Route              | A specific path of "flow" for moving fuel from an offer location to a demand location. A route may flow through up to five intermediate DFSPs and can be composed of one, two, three, four, five or six Arcs (single leg moves)                                                                                |
| RT                 | Test Analysis Report                                                                                                    |
| RTM                | Regional Transportation Manager                                                                                                    |
| RTRIS              | Regional version of the Transportation Rates Information System (TRIS)                                                                                                    |
| SAAR               | System Authorization Access Request                                                                                                    |
| SAP                | A German-based company. Systemanalyse und Programmentwicklung ("Systems, Applications and Products")                                                                                                    |
| SB                 | Small Business. A business firm meeting certain Small Business Administration criteria relative to size and revenues.                                                                                                    |
| SCAC               | Standard Carrier Alpha Code - four-digit identifying code for Common Carrier                                                                                                    |
| SCP                | Service Control Point                                                                                                    |
| SCR                | System Change Request as defined within the Issue Tracking Solution (ITS) Tool (replaced by "RFC" within the ECRT)                                                                                                    |
| SDA                | Static Dissipation (or Dissipator) Fuel Additive                                                                                                    |
| SDB                | Small Disadvantaged Business. A Small Business meeting specific minority ownership criteria.                                                                                                    |
| SDD                | System Design Description                                                                                                    |
| SDDC               | Military Surface Deployment and Distribution Command - repository for common carrier rates. SDDC is part of USTRANSCOM. NOTE: SDDC replaced MTMC in 2016                                                                                                    |
| Set-aside          | The prime contractor must be a minority-owned company                                                                                                    |
| Set-aside Price    | The price a small business must match (on a laid-down cost basis) to win an award of a portion of a set-aside volume. This applies if the small business did not win at its own price, but is willing to offer a price equal to the otherwise winning price.                                                   |
| Set-aside Quantity | That portion of the required (demanded) quantity at a specific demand location which is set aside for award to qualified small businesses.                                                                                                    |
| SF                 | Standard Form                                                                                                    |

|             | Chandard Farms "Calisitation / Canturat/Onder for Carrent "                                                                                                    |  |  |  |  |
|-------------|----------------------------------------------------------------------------------------------------|--|--|--|--|
|             | Standard Form "Solicitation/Contract/Order for Commercial Items"                                                                                                    |  |  |  |  |
|             | Example:                                                                                                    |  |  |  |  |
|             | And the second second s |  |  |  |  |
| SF1449      | LIMATURE, THE PROPERTY OF THE PROPERTY OF THE  |  |  |  |  |
|             | Times In Company Company Company                                                                                                    |  |  |  |  |
|             | Eller Children Chi                                                                                                    |  |  |  |  |
|             | Carried Programme                                                                                                    |  |  |  |  |
|             | TOTAL COLUMN TOTAL COLUMN COLUMN COLU |  |  |  |  |
|             |                                                                                                    |  |  |  |  |
|             | Distriction of the second of the second of t |  |  |  |  |
|             | Con Con Con Con Con Con Con Con Con Con                                                                                                    |  |  |  |  |
|             | a Billion come. In so. In Million account.                                                                                                    |  |  |  |  |
|             | Commence of the commence of the commence of th |  |  |  |  |
|             | Description of the Control of the Control of the Co |  |  |  |  |
|             | NAME AND POST OF THE PARTY OF THE PARTY OF T |  |  |  |  |
|             | PORTON TO THE PROPERTY OF THE PROPERTY OF THE  |  |  |  |  |
|             | 5011375                                                                                                    |  |  |  |  |
|             | Secure File Transfer Protocol is a network protocol that provides file access, file                                                                                                    |  |  |  |  |
| CETD        | transfer, and file management functionality over any reliable data stream. This                                                                                                    |  |  |  |  |
| SFTP        | protocol assumes that it is run over a secure channel such as SSH, that the                                                                                                    |  |  |  |  |
|             | server has already authenticated the client, and that the identity of the client use is available to the protocol.                                                                                                    |  |  |  |  |
|             | •                                                                                                    |  |  |  |  |
|             | Found on a non-capitalized DD1155 bulk fuels order. The purpose of the Signal                                                                                                    |  |  |  |  |
|             | Code is twofold: it designates the fields containing the intended consignee (Ship to DoDAAC), and it identifies the activity to receive and effect payment of bills for                                                                                                    |  |  |  |  |
|             | product received, when applicable. Used in conjunction with the Fund Code.                                                                                                    |  |  |  |  |
|             | product received, when applicable. Osed in conjunction with the rand code.                                                                                                    |  |  |  |  |
|             | When the product is to be shipped to the activity indicated in Block 3, the signal                                                                                                    |  |  |  |  |
|             | code will be as follows:                                                                                                    |  |  |  |  |
|             | Code Explanation                                                                                                    |  |  |  |  |
|             | A Bill to the activity in Block 4                                                                                                    |  |  |  |  |
| 0: 10 1     | B Bill to the activity in Block 14                                                                                                    |  |  |  |  |
| Signal Code | C Bill to the activity in the Fund Code                                                                                                    |  |  |  |  |
|             | D No billing required – free issue                                                                                                    |  |  |  |  |
|             | <u> </u>                                                                                                    |  |  |  |  |
|             | When the product is to be shipped to the activity indicated in Block 14, the signal code will be as follows:                                                                                                    |  |  |  |  |
|             | Code Explanation                                                                                                    |  |  |  |  |
|             |                                                                                                    |  |  |  |  |
|             | J Bill the activity in Block 4                                                                                                    |  |  |  |  |
|             | K Bill the activity in Block 14                                                                                                    |  |  |  |  |
|             | L Bill to the activity in the Fund Code                                                                                                    |  |  |  |  |
|             | M No billing required – free issue                                                                                                    |  |  |  |  |
|             | "Signature-on-left", located on top left section of a PR, is the electronic signature                                                                                                    |  |  |  |  |
| Sig-on-left | of the authorizing party within the CBU and it indicates a finalization of the data                                                                                                    |  |  |  |  |
| 010 4=::    | on the PR so that the data can no longer be changed or re-routed                                                                                                    |  |  |  |  |
| SIOATH      | Source Identification and Ordering Authorization                                                                                                    |  |  |  |  |
| IOATHs      | List of approved single-leg moves                                                                                                    |  |  |  |  |
| SIP         | Software Installation Plan                                                                                                    |  |  |  |  |
| SIP         | Supply Index Prices (Natural Gas)                                                                                                    |  |  |  |  |
| SIPs        | Supply Index Prices (Natural Gas)                                                                                                    |  |  |  |  |

| Smart CLIN       | A CLIN with routes attached to it; details what, how much, from where & how it gets there                                                                                                    |  |  |  |
|------------------|----------------------------------------------------------------------------------------------------|--|--|--|
| SMTP             | Simple Mail Transfer Protocol is the de facto standard for e-mail transmissions across the Internet.                                                                                                    |  |  |  |
| Splash page      | The screen that is initially shown to a user for a particular application. This screen appears before any logon process takes place.                                                                                                    |  |  |  |
| SPIDERS          | Support Planning Integrated Data Enterprise Readiness System                                                                                                    |  |  |  |
| SPLC             | Standard Point Location Code - 9 or 10 alpha-numeric code used as a unique identifier to designate locations around the world based on the latitude and longitude coordinates of the location. This code may refer to a shipping point (origin), a DFSP, or an end-using Activity. |  |  |  |
| SPS              | Software Product Specification                                                                                                    |  |  |  |
| SQL              | Structured Query Language - data retrieval and manipulation language used to communicate with Oracle databases                                                                                                    |  |  |  |
| SRS              | Software Requirements Specification                                                                                                    |  |  |  |
| SSDD             | System & Subsystem Design Description                                                                                                    |  |  |  |
| SSH              | Secure Shell is a network protocol that allows data to be exchanged using a secure channel between two networked devices.                                                                                                    |  |  |  |
| SSS              | System & Subsystem Specifications                                                                                                    |  |  |  |
| Stock Fund Price | The fixed price that the Services pay to DLA Energy throughout the fiscal year                                                                                                    |  |  |  |
| SUPAAC           | Supplementary Activity Address Code – six-character alphanumeric entry indicating the service and address of the requestor.                                                                                                    |  |  |  |
| SWCI             | Software Configuration Item                                                                                                    |  |  |  |
| T1               | High Speed Data Line                                                                                                    |  |  |  |
| TER              | Technical Refresh                                                                                                    |  |  |  |
| TFF              | Transportation Fuel Factors                                                                                                    |  |  |  |
| Tie-in Bid       | A bid which is contingent upon                                                                                                    |  |  |  |
| TIN              | Tax ID number                                                                                                    |  |  |  |
| TOP              | Take-or-Pay contract                                                                                                    |  |  |  |
| TRIS             | Transportation Rates Information System                                                                                                    |  |  |  |
| TSN              | Transaction Sequence Number                                                                                                    |  |  |  |
| TSW              | Trader's and Scheduler's Workbench – a module within SAP Oil & Gas                                                                                                    |  |  |  |
| TT<br>UI         | Tank Truck                                                                                                    |  |  |  |
| UM               | Units of Issue (measurement) User Manual                                                                                                    |  |  |  |
|                  | Software Unit Specification - Any logical set or grouping of instructions to a computer,                                                                                                    |  |  |  |
| US               | such as a module or package                                                                                                    |  |  |  |
| USG              | US gallons                                                                                                    |  |  |  |
| USTRANSCOM       | GFM database resides at SDDC.                                                                                                    |  |  |  |
| V                | Intermodal (fuel in a container on a ship then put into the container by truck)                                                                                                    |  |  |  |
| Western Pacific  | Bulk Fuel Regional Buy name                                                                                                    |  |  |  |
| Whitelist        | A listing of characters allowed to be input by users defined for each type of user text input. (e.g. passwords, user names, email addresses, etc.)                                                                                                    |  |  |  |

### **APPENDIX B - References**

As of June 2018, documentation related to all of the EPST applications is housed on the \\organtimesat\ENERGY\\dsdc-g Share Drive under the EPST/EPST Documentation folder. This appendix lists the directory location on the Share Drive at DLA of any other documents that provided data to help prepare or were referenced within this User Manual for Prices To Web.

This appendix is not applicable to the User Manual for the Prices To Web application.

## **APPENDIX C -** Application Release History

Applications within EPST are updated for a variety of reasons that typically fall within the following categories: users' requests; upgrades to the operating system and/or programming language(s); and updated security specifications for DLA/DoD applications.

As of 2013, the requested updates, which are initiated by the users and/or developers, are processed through the Employee Activity Guide for Labor Entry (EAGLE) Request Tracker Enterprise Change Request Tool (ECRT). A "Request for Change (RFC)" is a change to an application to add to or alter existing functionality. The term RFC is synonymous with the historical term System Change Request (SCR). An "Incident (INC)" is an interruption to an IT service or reduction in the quality of functionality of an application. The term "Incident" is synonymous with the historical term Program Trouble Report (PTR).

Prior to 2013, SCRs/PTRs were processed via the Issue Tracking Solution (ITS) Tool. As ECRT replaced ITS, some of the prior numbering system (i.e. SCR/PTR) was imported into ECRT; thus, changes to Prices to Web Application may still be referenced by "SCR" and/or "PTR".

One or more RFCs and/or INCs can be included in a particular release of the application code, which is assigned an identifying release version number. The table below depicts the versions of the Prices to Web App that have been tested and placed into production, and the RFCs/INCs that were fixed/updated in the release.

| Code<br>Release<br>Version<br>Number | Date           | Included<br>RFCs<br>(SCRs)<br># | Included<br>INCs<br>(PTRs)<br># | Description                                                                                                    |
|--------------------------------------|----------------|---------------------------------|---------------------------------|----------------------------------------------------------------------------------------------------|
| 2021.02.05.01                        | 18 Feb<br>2021 |                                 | BEM-I21-<br>0001                | New Prices - Cage Code Data: Update to fill in CAGE code data for contracts.                                                                                              |
| 2020.11.20.01                        | 31 Jan<br>2021 | P2W-C20-<br>0001                |                                 | Modernization Front-end P2WEB-AZURE/CLOUD Migration (Creation of Prices-to-Web application)  1) Migrate Prices to Web functionality to a new application as part of EPST. |